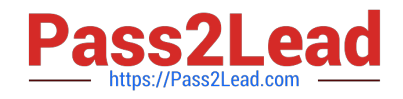

# **NSE5\_FMG-6.2Q&As**

Fortinet NSE 5 - FortiManager 6.2

## **Pass Fortinet NSE5\_FMG-6.2 Exam with 100% Guarantee**

Free Download Real Questions & Answers **PDF** and **VCE** file from:

**https://www.pass2lead.com/nse5\_fmg-6-2.html**

### 100% Passing Guarantee 100% Money Back Assurance

Following Questions and Answers are all new published by Fortinet Official Exam Center

**63 Instant Download After Purchase** 

- **63 100% Money Back Guarantee**
- 365 Days Free Update
- 800,000+ Satisfied Customers

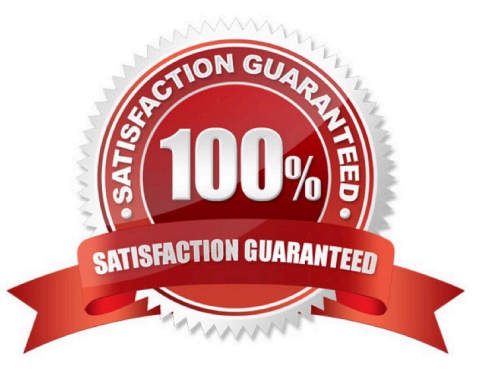

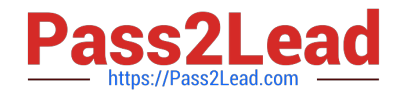

#### **QUESTION 1**

View the following exhibit.

### **Edit Address Address Name** Training Type **IP/Netmask** IP/Network 192.168.1.0/255.255.255.255.0 Interface any **Static Route Configuration** OFF Comments  $0/255$ Add to Groups Click to add Advanced Options > Per-Device Mapping ON + Add  $[$  Edit  $[$  Delete Name **VDOM** Details Local-FortiGate root IP/Netmask10.0.10/255.255.255.0

An administrator has created a firewall address object, Training, which is used in the Local-FortiGate policy package. When the install operation is performed, which IP Netmask will be installed on the Local-FortiGate, for the Training firewall address object?

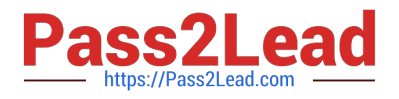

#### A. 10.0.1.0/24

B. It will create firewall address group on Local-FortiGate with 192.168.0.1/24 and 10.0.1.0/24 object values

C. 192.168.0.1/24

D. Local-FortiGate will automatically choose an IP Network based on its network interface settings.

Correct Answer: A

#### **QUESTION 2**

Which of the following statements are true regarding SD-WAN Central Management? (Choose three.)

- A. SD-WAN must be enabled on per-ADOM basis
- B. SD-WAN settings can be installed on multiple FortiGate devices at the same time
- C. You can create multiple SD-WAN interfaces per VDOM
- D. When you configure an SD-WAN, you must specify at least two member interfaces.
- E. The first step in creating an SD-WAN using FortiManager is to create two SD-WAN firewall policies.

Correct Answer: ABD

#### **QUESTION 3**

Which of the following conditions trigger FortiManager to create a new revision history? (Choose two.)

- A. When configuration revision is reverted to previous revision in the revision history
- B. When FortiManager installs device-level changes to a managed device
- C. When FortiManager is auto-updated with configuration changes made directly on a managed device
- D. When changes to device-level database is made on FortiManager

Correct Answer: BC

#### **QUESTION 4**

View the following exhibit.

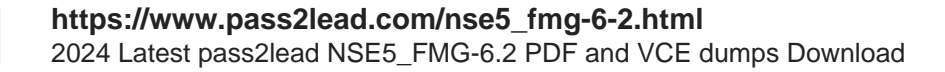

**Starting Log (Run the device)** 

Ω

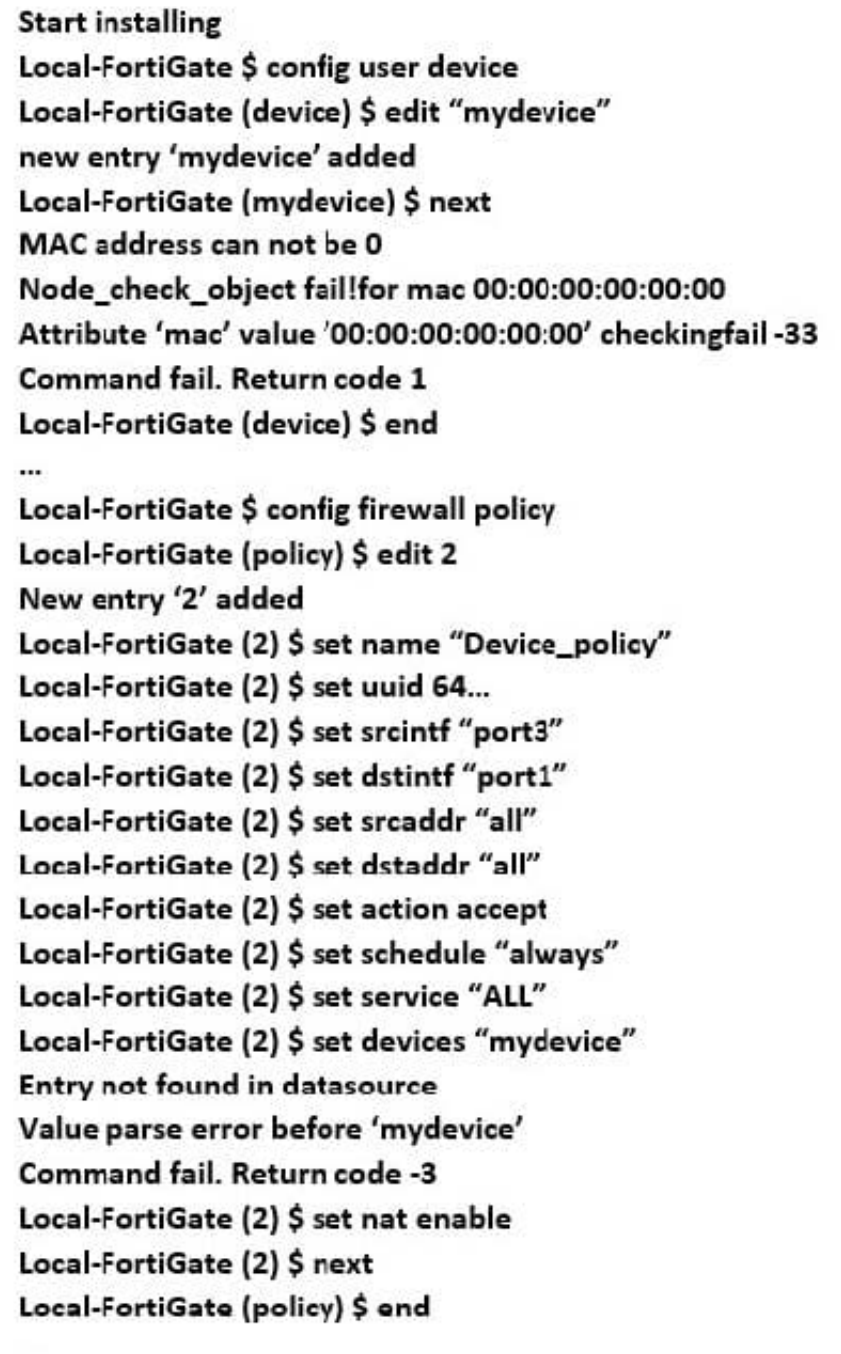

 $\cdots$ 

Which statement is true regarding this failed installation log?

- A. Policy ID 2 is installed without a source address
- B. Policy ID 2 will not be installed
- C. Policy ID 2 is installed in disabled state

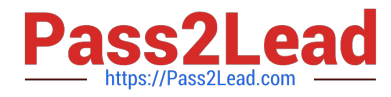

D. Policy ID 2 is installed without a source device

Correct Answer: D

#### **QUESTION 5**

An administrator run the reload failure command: diagnose test deploymanager reload config on FortiManager. What does this command do?

A. It downloads the latest configuration from the specified FortiGate and performs a reload operation on the device database.

B. It installs the latest configuration on the specified FortiGate and update the revision history database.

C. It compares and provides differences in configuration on FortiManager with the current running configuration of the specified FortiGate.

D. It installs the provisioning template configuration on the specified FortiGate.

Correct Answer: A

[Latest NSE5\\_FMG-6.2](https://www.pass2lead.com/nse5_fmg-6-2.html) **[Dumps](https://www.pass2lead.com/nse5_fmg-6-2.html)** 

[NSE5\\_FMG-6.2 Exam](https://www.pass2lead.com/nse5_fmg-6-2.html) **[Questions](https://www.pass2lead.com/nse5_fmg-6-2.html)** 

**[NSE5\\_FMG-6.2](https://www.pass2lead.com/nse5_fmg-6-2.html) [Braindumps](https://www.pass2lead.com/nse5_fmg-6-2.html)**